# **ToMaTo Documentation**

*Release 3*

**Dennis Schwerdel**

**May 26, 2017**

# **Contents**

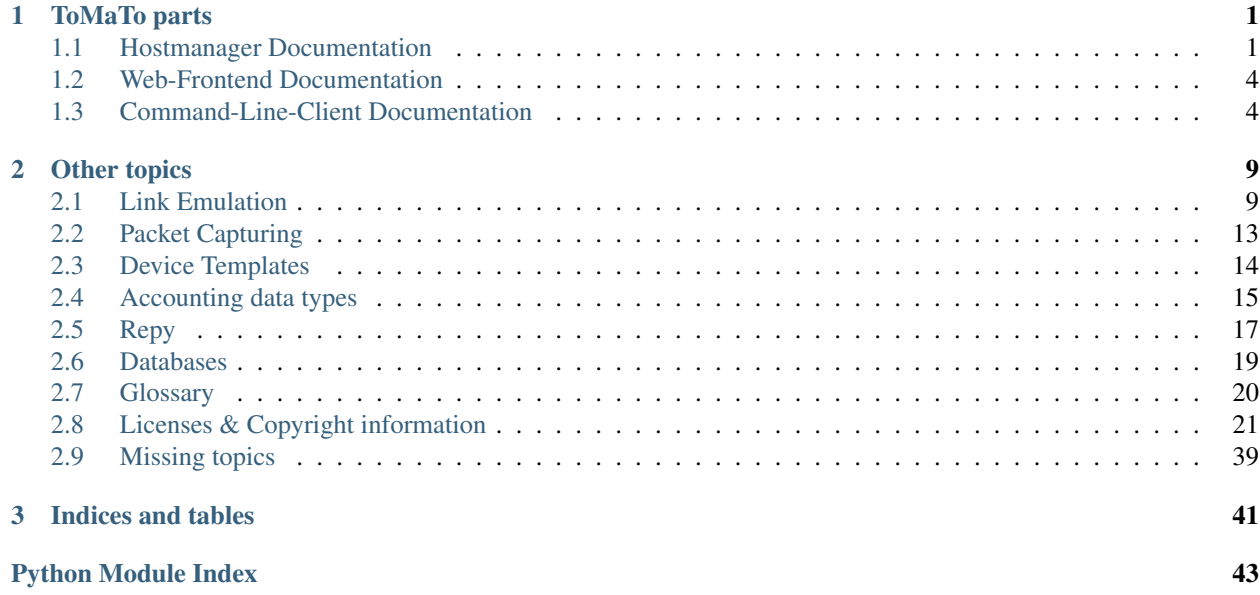

# CHAPTER 1

# ToMaTo parts

# <span id="page-4-1"></span><span id="page-4-0"></span>**Hostmanager Documentation**

Contents:

### **Hostmanager Installation**

The hostmanager offers the virtualization technology found on the host to backends. For simple installation of the hostmanager, it has been packaged for Debian systems.

#### **Installation on Debian systems**

All of the following commands must be issued as root.

1. Adding the repository

ToMaTo has its own repository for debian packages that needs to be added in order to install its packages.

```
echo 'deb http://packages.tomato-lab.org/deb stable main' > /etc/apt/sources.
˓→list.d/tomato.list
```
2. Accepting the repository key

Since all packages are signed with keys, the repository key must be accepted once, otherwise the Debian package manager will complain on every update that the package is unauthorized.

wget http://packages.tomato-lab.org/key.gpg -O - | apt-key add -

3. Updating the package lists

apt-get update

4. Installing the Hostmanager package

apt-get install tomato-hostmanager

During the configuration phase of this package, dialogs will appear and propmt for information. All of these prompts can be answered by pressing *enter*.

5. Optional: Install the Updater package

apt-get install tomato-updater

This package will add a cronjob that keeps your ToMaTo installation automatically up-to-date.

#### **Installation on Proxmox systems**

The target platform for the hostmanager is [Proxmox VE](http://pve.proxmox.com) so there exists a meta-package specifically for Proxmox systems, that installs all additional software that is needed to use the full potential of Proxmox systems.

To install the hostmanager on Proxmox systems, the steps 1 to 4 from above have to be executed. Additionally the package tomato-host-proxmox has to be installed:

apt-get install tomato-host-proxmox

#### **After the installation**

Some steps are needed to finalize the installation:

- Installation of additional packages so that more *[Element types](#page-7-2)* and *[Connection types](#page-7-3)* become available. (For Proxmox hosts, the package tomato-host-promxmox installs all needed software.
- *[Hostmanager Configuration](#page-5-0)*
- *[Backend management](#page-5-1)*

#### <span id="page-5-0"></span>**Hostmanager Configuration**

#### **Hostmanager API**

The hostmanager offers the following methods via an XML-RPC interface. The interface uses an encoding as documented in *[XML-RPC Interface](#page-7-4)*. All of the methods can be called by their method names without modules, etc.

**Elements**

**Connections**

**Accounting**

**Resources**

**Host**

#### <span id="page-5-1"></span>**Backend management**

The hostmanager allows different backends to use it.

#### **Component separation**

All components (i.e. elements and connections) of different backends are separated by the hostmanager. Each component will have an owner attribute, that references the backend that created it. The component will only be visible and accessible by that backend.

#### **Resource separation**

All resources (i.e. networks and templates) of different backends are separated by the hostmanager. Each resource will have an owner attribute, that references the backend that created it. The resource will only be visible and accessible by that backend.

#### **Access control**

The authentication of backends uses SSL keys. Each backend has a key of its own and uses it to authenticate and encrypt connections to hostmanagers. On the side of the hostmanager all backend keys must be present as files in *PEM format* in a specific directory (/etc/tomato/client\_certs in default config).

#### **Indexing the backend keys**

After modifying the SSL keys, the certificate index must be rebuilt.

```
update-tomato-client-certs
```
Note that the hostmanager does not have to be restarted after rebuilding the index. Also note that the hostmanager will issue the command to rebuild the certificate index automatically when it is starting.

#### **Backend identification**

The identity of a backend is based on the *common name (CN)* in its certificate. Different certificates with the same common name field will be treated as the same backend and share access to components.

#### **Generating a key-pair**

A self-signed key-pair can be created with the following command:

openssl req -new -x509 -days 1000 -nodes -out key.pem -keyout cert.pem

It is important to create a key without a password if the the key should be used for a backend.

#### **Integrated Fileserver**

The backend has an integrated fileserver that allows ToMaTo users to upload and download data files like disk images, packet capture files directly from/to the hostmanager without indirection via the backend.

#### **Access**

The fileserver uses the HTTP protocol on a port set in the config file. The public address of the host and the fileserver port can obtained using the API call hostmanager.tomato.api.host.host\_info().

### <span id="page-7-6"></span><span id="page-7-2"></span>**Element types**

**OpenVZ (openvz, openvz\_interface)**

**KVM with QM frontend (kvmqm, kvmqm\_interface)**

**KVM with VirSH frontend (kvm)**

**Repy (repy, repy\_interface)**

**Tinc VPN (tinc)**

**UDP Tunnel (udp\_tunnel)**

#### <span id="page-7-3"></span>**Connection types**

**Bridge (bridge)**

**Fixed bridge (fixed\_bridge)**

Other topics:

### <span id="page-7-4"></span>**XML-RPC Interface**

The interface is an RPC interface, i.e. it offers a set of methods that can be called (with parameters) and that return a return value. The internal data format is XML but this should be transparent. The interface adheres the [XML-RPC](http://www.xml-rpc.com) standard with the following modifications:

- It uses an [extension for null-value encoding](http://ontosys.com/xml-rpc/extensions.php) that is not part of the standard. This extension is part of many implementations since the absence of the feature is seen as a flaw in the standard.
- It uses a special parameter encoding that allows for keyword arguments. If exactly two parameters are given, where the first one is a list and the second one is key/value-map the keyword mode is used. In the keyword mode, the first parameter (the list) is expanded and used as normal positional arguments nad the second argument (the key/value-map) is expanded and used as the keyword arguments.

# <span id="page-7-0"></span>**Web-Frontend Documentation**

# <span id="page-7-1"></span>**Command-Line-Client Documentation**

### <span id="page-7-5"></span>**Basic CLI functionality**

cli.tomato.**getLocals**(*api*)

Combines the api with additional functionalities in one dictionary. It adds a list of all commands, a help method and a method to load and initialize python modules from a file.

Parameter *api*: Connection to a host api

Return value: This method returns a dictionary with a connection to a API, an help method and a method to load and initialize python modules from a file.

<span id="page-8-1"></span>cli.tomato.**parseArgs**()

Defines required and optional arguments for the cli and parses them out of sys.argv.

#### Available Arguments are:

Argument *–help*: Prints a help text for the available arguments

Argument *–url*: The whole URL of the server

Argument *–protocol*: Protocol of the server

Argument *–hostname*: Address of the host of the server

Argument *–port*: Port of the host server

Argument *–ssl*: Whether to use ssl or not

Argument *–client\_cert*: Path to the ssl certificate of the client

Argument *–username*: The username to use for login

Argument *–password*: The password to user for login

Argument *–file*: Path to a file to execute

Argument *arguments* Python code to execute directly

Return value: Parsed command-line arguments

cli.tomato.**run**()

Parses the command-line arguments, opens an API connection and creates access to the available commands of the host. It decides based on the options whether to directly execute python code or to execute a file or to grant access to the interactive cli.

cli.tomato.**runFile**(*locals*, *file*, *options*)

Opens a connection to a remote socket at address (host, port) and closes it to open the TCP port.

**Parameter** *locals*: Dict containing a connection to an API, a help function and a file load function.

**Parameter** *file*: Path to the file which should be executed

Parameter *options*: Command-line arguments which will be used to create an interactive console which executes the file.

cli.tomato.**runInteractive**(*locals*)

Creates a interactive console based on the local available methods.

**Parameter** *locals*: Dict containing a connection to an API, a help function and a file load function.

cli.tomato.**runSource**(*locals*, *source*)

Executes a python code using an interpreter based on the methods provided by the API found in locals.

**Parameter** *locals*: Dict containing a connection to an API, a help function and a file load function.

**Parameter** *source*: Source code to execute

### **Additional functionality**

#### <span id="page-8-0"></span>**Upload / Download commands**

cli.lib.**createUrl**(*protocol*, *hostname*, *port*, *username=None*, *password=None*) Creates a URL for connecting to a server.

Parameter *protocol*: Protocol of the server

<span id="page-9-1"></span>Parameter *hostname*: Address of the host of the server

Parameter *port*: Port of the host server

Parameter *ssl*: Boolean whether ssl should be used or not

Parameter *username*: The username to use for login

**Parameter** *password***:** The password to user for login

Return value: This method returns a full server URL.

cli.lib.**getConnection**(*url*, *sslCert=None*) Creates a server proxy to a host using the given URL.

Parameter *url*: URL of the server

**Parameter** *sslCert***:** SSL certificate to use for a ssl connection

Return value: This method returns a server proxy object.

cli.lib.**tcpPortOpen**(*host*, *port*)

Opens a connection to a remote socket at address (host, port) and closes it to open the TCP port.

Parameter *host*: Host address of the socket

Parameter *port*: TCP port that will be opened

Return value: This method returns a boolean which is true, if the TCP Port is open and false otherwise.

#### <span id="page-9-0"></span>**Advanced link commands**

cli.lib.misc.**is\_superset**(*obj1*, *obj2*, *path=''*) Checks whether obj1 is a superset of obj2.

Parameter *obj1*: Superset object

Parameter *obj2*: Subset object

Parameter *path*: Should be "" in initial call

Return value: Returns a tuple with 2 arguments. The first argument is a boolean which is true, if obj1 is superset of obj2, false otherwise. The second argument returns a string if the first argument is false. The string contains the reason why obj1 is not a superset of obj2.

cli.lib.misc.**link\_check**(*id*, *ip*, *tries=5*, *waitBetween=5*)

Checks the availability of a link by trying to reach him a certain number of tries.

Parameter *id*: ID of device which should be reached

Parameter *ip*: IP address of the ping target

Parameter *tries*: Number of tries

Parameter *waitBetween*: Time between each try

Return value: Returns a boolean which is true, if the link was available within the number of tries, false otherwise.

cli.lib.misc.**link\_config**(*top*, *con*, *c*, *attrs*)

Configures an link by modifying the certain attributes

Parameter *top*: Topology in which the link can be found

**Parameter** *con*: Link which should be modified

Parameter *c*: Target interface

<span id="page-10-0"></span>Parameter *attrs*: Key value pair of attributes which should be configured

cli.lib.misc.**link\_info**(*id*, *ip*, *samples=10*, *maxWait=5*, *oneWayAdapt=False*) Pings a target IP address from a certain device and returns the results. The number of samples and the maximum wait time for responds can be set. Also a one-way adaption of the results is possible.

Parameter *id*: ID of device which should be used.

Parameter *ip*: IP address of the ping target.

Parameter *samples*: Number of messages to send.

Parameter *maxWait*: Time to wait for a responds in seconds.

Parameter *oneWayAdapt*: Change results to a one-way adaption.

Return value: The return value of this method is a dict containing information about the route between the link and the destination.

**lossratio** The loss ratio of the route between the link and the destination.

**delay** The average round-trip time.

**delay\_stddev** The average standard deviation for the delay.

# CHAPTER 2

# Other topics

# <span id="page-12-1"></span><span id="page-12-0"></span>**Link Emulation**

Link emulation is an important feature for some experiments. Link emulation means that conditions of real networks and their effects on traffic are emulated in an environment with different conditions.

ToMaTo supports an extended set of link characteristics based on the tc/netem capabilities. With ToMaTo, users can add *packet loss*, *packet duplication*, *packet corruption*, *delay*, and *bandwith limitation* to existing connections. These conditions are applied to the data that flows over the connection additionally to the conditions that it already possesses. The conditions can be set separately on each direction of a conection. The emulated conditions can be changed any time (even on running connectors) in the graphical editor.

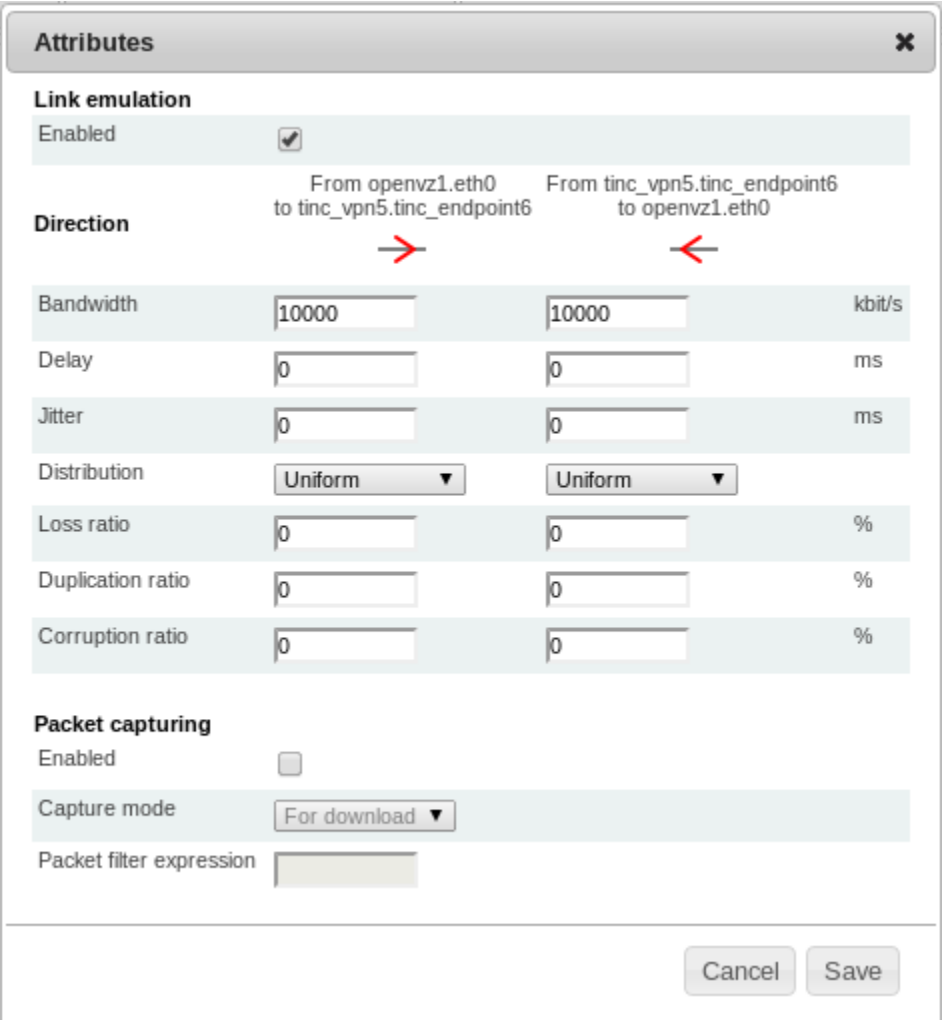

### **Mode of operation**

To emulate the link characteristics ToMaTo uses two combined queues per direction. The queues for the different directions of the connection are completely independent.

The first queue each packet has to go through is a netem queue that emulates all link characteristics except bandwidth limitations. This queue delays packets, drops them depending on the loss and emulates duplication and corruption. Packets that exit this queue (after being delayed) are processed by the second queue.

A token-bucket-filter queue is used as the second queue to enforce bandwidth limitations. Tokens are produced with a fixed rate limited to a certain maximum. If there are tokens left, packets are sent immediately and the tokens are reduced. Otherwise the packets are put on hold and delayed until enough tokens have been produced.

#### Note: A note on buffering

Both queues need buffers for their normal execution. The netem queue needs the buffer to store packets that have to be delayed and the TBF queue needs the buffer to store packets until enough tokens are ready to send them. ToMaTo tries to automatically calculate good values for these buffers.

The TBF buffer is sized so that 25ms of data (at the maximal rate) can be buffered. This should be enough to actually reach the maximal rate. The minimal buffer size is one MTU of 1540 bytes.

The netem buffer is sized so that enough packets of an average size of 250 bytes can be delayed by the configured delay to reach the configured maximal bandwidth without causing loss.

#### Note: A note on transitions

Due to technical restrictions changes to the link emulation settings can only be applied in two steps: First the token bucket filter is changed to apply the new bandwidth settings, which results in the Netem queue being temporarily removed. After this the Netem queue that does all the other link emulation is reestablished.

Because of this two-step process there is a short gap between these steps where only the bandwidth is enforced but the delay, loss, etc. are not applied and the link has perfect properties. In most cases this gap is too short to be noticeable but sometimes, depending on load, scheduling can result in the gap length rising to about 10ms (The length of a scheduler time slice).

### **Bandwidth limitations**

Bandwidth limitations can be set on connections to limit the maximal data rate. The bandwidth limitation must be configured in kilobits per second. The default bandwidth limitation for all connections (if no limit is configured) is 10 MBits.

Note that due to the token bucket filter short bursts can have a higher effective bandwidth than the configured limit but the sustained bandwidth is limited by the configured maximum.

Also note that traffic that exceeds the limit first fills the buffers and then is dropped if the buffers are full. See above for an explanation of the buffer sizes.

### **Delay**

If delay is configured for a connection, packets on that connection are stored in a queue and sent when they are due. The timing granularity depends on the capabilities of the realtime clock of the hosts but in general is very precise. Delays must be configured in milliseconds.

Note that delays are only added to the connection and that other delays like processing delays and real transmission delays add to the configured delay.

#### **Jitter**

Jitter can be applied as a random modification of the delay per packet. The jitter value must be configured in milliseconds and configures the delay by which the configured delay can be increased or reduced per packet. The way jitter is calculated depends on the chosen distribution.

Note that jitter can cause packets to be reordered if the jitter value has the same order of magnitude as the time between two packets.

Note that if the jitter is higher than the delay all resulting negative per packet delays are treated as zero delay.

### **Delay distribution**

The delay jitter can be allied with a \_uniform\_ distribution meaning that all values in the jitter range are equally likely (this is the default).

The normal distribution has a higher probability for values near the configured delay but is still symmectric for values higher and lower than the configured delay.

The \_pareto\_ distribution follows a power law where most of the delays are a little lower than the configured delay and some delays are much higher.

The paretonormal distribution is a mixture of both distributions with  $75\%$  pareto and  $25\%$  normal distribution.

Note that only the uniform distribution guarantees that the per packet delay will be in [delay-jitter .. delay+jitter] and that the median of the pareto distribution is lower than the configured delay

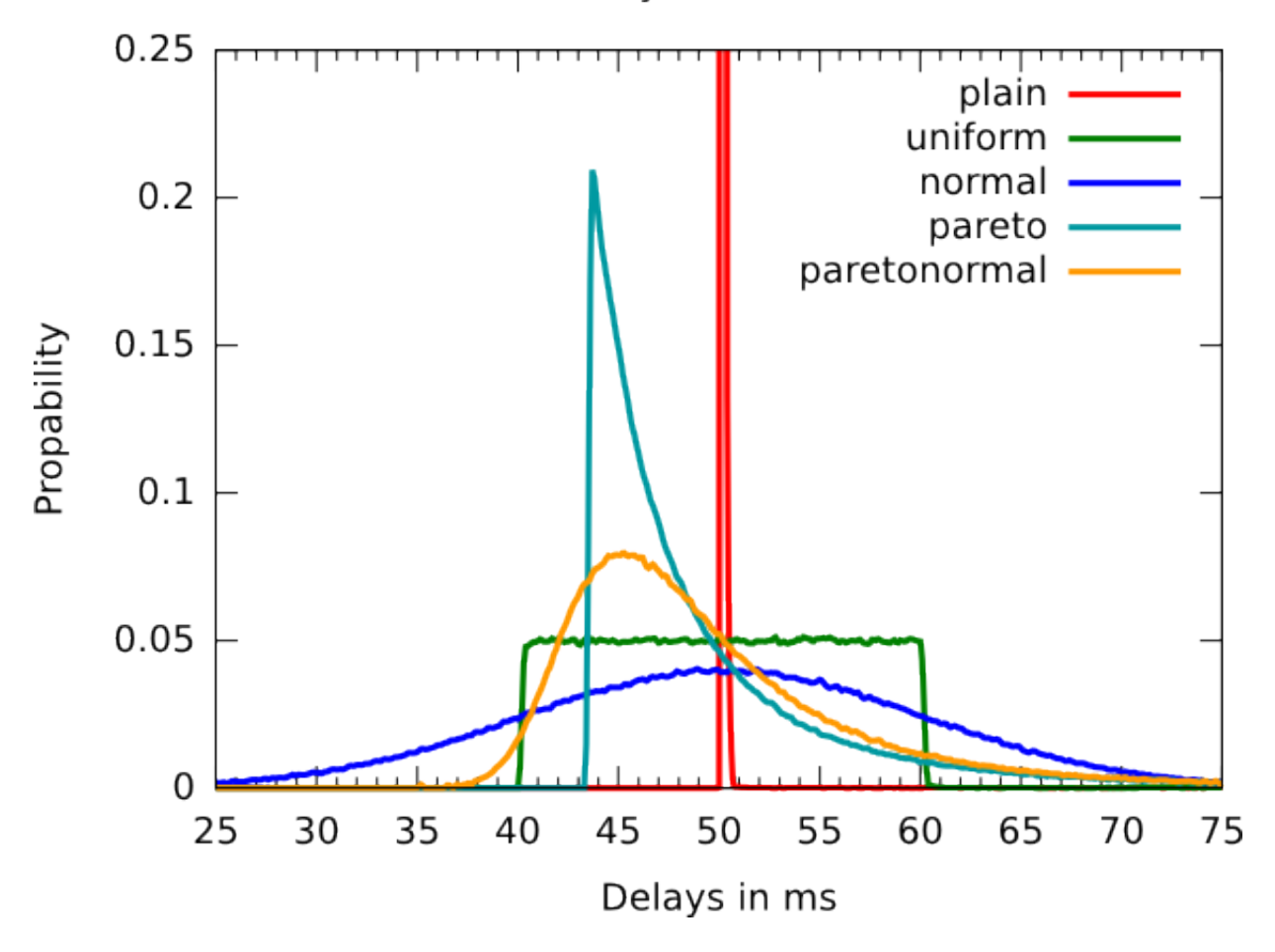

Delay distribution

Fig. 2.1: Different delay distributions with delay=50ms and jitter=10ms

### **Packet loss**

Packet loss in ToMaTo in applied as a per-packet probability. This means that for a 20% loss ratio there is no guarantee that one of 5 packets gets lost or that at most one of two packets gets lost. It might take a lot of packets until the number of lost packages is somewhere near to 20%. Packet loss is configured in percent, thus 20% is represented as 20 (not 0.2).

#### **Loss correlation**

Packet loss can optionally be correlated. That means that the loss probability of a packet depends on the loss probability of the packet before. The loss correlation is configured in percent like the loss probability.

### **Packet duplication**

If a packet duplication probability is configured, packets are duplicated with that probability. That means that an exact copy of the packet is constructed and send directly after it. Duplication will create one copy at maximum.

Note that since the packets first pass the duplication and then the rate limiting duplicated packets count twice on the bandwidth usage.

### **Packet corruption**

If a packet corruption probability is configured, packets are corrupted with that probability. That means that a bit at a random position in the packet is flipped. Corruption will flip at most one bit in a packet.

Note that in most cases checksums of the underlying layers prevent corrupted packets to be seen on higher layers.

### **Physical link statistics**

As said before, the link emulation applies additionally to the existing conditions on the underlying links. To set up an experiment it is important to estimate these conditions. ToMaTo supports this by running periodic checks to measure delay and packet loss between all sites. The averages of these measurements can be viewed in the web-frontend in the admin section (accessible by all users).

### **Other link emulation possibilities**

If you need more that the built-in link emulation of ToMaTo you can use a KVM machine as the center of the network and add a link emulation software with your emulation rules.

Another way to do link emulation in ToMaTo is to use an entity outside ToMaTo (on a physical host) to do the link emulation and to get access to it via external network connectors.

# <span id="page-16-0"></span>**Packet Capturing**

Packet capturing can help to trace packages through the network and analyze communication streams.

### **ToMaTo capabilities**

ToMaTo supports capturing of packets on connections on Tinc-based connectors. The capturing can be enabled in the graphical editor in the properties panels of the connections. The captured packets are saved to a rotating set of files holding at most 50 MB of data. The capture files can be downloaded by clicking the "download capture" button in the control panel of the connection.

The timestamp in the capture files do not exactly correspond with the time of sending the packet in the virtual machine since the scheduling might introduce a delay. However the timestamp is guaranteed to be between the time of sending and the time of the forwarding to the connection.

Also note that timestamps from different hosts might have a certain offset, depending on how good the clocks of the hosts are synchronized. In the German-Lab testbed currently no actions are taken to synchronize the clocks among the hosts.

### **Analysis programs**

ToMaTo generates capture files in the [pcap format.](http://en.wikipedia.org/wiki/Pcap) When downloaded from the hosts multiple capture files are packed into a tar.gz archive.

The capture files created by ToMaTo can be used by a lot different programs:

- [Wireshark](http://www.wireshark.org) a graphical pcap explorer an analysis tool
- [Cloudshark](http://www.cloudshark.org) a web-based pcp explorer with a similar UI to Wireshark
- [tcpreplay](http://tcpreplay.synfin.net/) a Linux tool to replay pcap files

# <span id="page-17-0"></span>**Device Templates**

### **Template distribution**

The device templates are distributed using the bittorrent protocol. This way the templates can be distributed among the hosts without a noteworthy central component.

For the bittorrent disctribution the backend and all hosts run a bittorrent client that automatically downloads and uploads the contents of torrent files in a certain directory. The backend also runs a so called bittorrent tracker, i.e. a central registry for the bittrorrent protocol that keeps track of all available peers for a torrent file.

The backend periodically checks that all templates are known to all hosts and are up-to-date. Otherwise the backend will create resource entries for the missing templates containing the torrent information. Since the torrent information has a size of several KiB (depending on the content size) the host will include an MD5 hash in its information and the backend will only update the torrent information when it does not match the hash.

The host will periodically check the file size of the templates and compare them to the information given in the torrent file to determine if the download has finished.

### **Template setup**

To make them easier for users, templates should follow some common priciples.

- 1. Templates should be secure by default. This means that by default templates should only run services that are essential to the function of the template. For Linux templates that means that the SSH server will be deactivated by default and has to be activated manually by the user.
- 2. Templates should only contain needed modifications. This means that a template should match the default version of the operating system except where adaptations are needed. This should help users that are already familiar with the operating system to use a template of that OS.
- 3. Templates should be as small as possible. This means that templates will be compressed to save space and only include useful software. For some operating systems this might mean to remove some drivers and software that will never be used, to save space.
- 4. Templates should be international but work in Germany. The language for all templates should be set to american english but the keyboard layout should be set to german.
- 5. Templates should be self-explaining and helpful. That means that templates should contain some documentation on their special features and how to use them.
- 6. Templates should not assume internet access. Without internet access the templates should still work unless they explicitly require an external service in the internet.
- 7. Templates should use DHCP. All existing interfaces should be configured using DHCP. Hostname, DNS and time servers should also be used if included in the DHCP offer.
- 8. Templates should require no login for local users and use a default password. This means that local users (via VNC) should be loggen in directly without entering a username or password. If a password is needed for some actions, the password should be the same for all templates. Note that templates still must be secured against the network and require passwords for non-local login.
- 9. Templates should include useful tools. Not all devices will have internet access so templates should already include the most useful tools that users want installed. There is a clear trade-off between keeping a template small and including useful tools.
- 10. Templates should be updated regularely. This is important in two cases:
	- (a) If the device has internet access, it is important that the template is up-to-date so that is initially secure. After device preparation, the user will have the responsibility to keep the system updated but it should be secure to start with.
	- (b) If the device does not have internet access, it is important that the template is not outdated because the user can not easily update it.

### **Template generation**

Scripts that can help to create and clean up templates can be found in the repository in the directory contrib. The scripts create\_kvm\_template.sh and create\_openvz\_template.sh can be used to create templates for debian-based systems in a semi-automatic way. The script prepare\_vm.sh can be used to adapt a running system to be a proper template.

#### **Torrent creation**

Torrent files for templates can be created using the command

btmakemetafile TRACKERURL FILENAME

where TRACKERURL is the URL of the tracker and FILENAME is the name of the template file. The result will be a torrent file, that is named like the template file with . torrent appended.

Note: The ToMaTo backend includes a tracker that can be used for template torrents. Its URL can be determined by the backend API call backend.tomato.api.host.server\_info().

# <span id="page-18-0"></span>**Accounting data types**

#### **Usage record**

A *usage record* represents a data set with usage statistics of a certain time range. Each usage record has the following fields:

- **type**: The *type* of a usage record describes the time frame which the record covers. Possible values are single for a single measurement, 5minutes, hour, day, month and year for aggregated values.
- **begin** and **end**: The fields *begin* and *end* describe the covered time of the measurement. For a *single* measurement these fields specify the begin and the end of the measurement execution for this single data point. For all other record types these fields specify the time frame of aggregated measurements. Both fields are timestamps in the form if seconds since the epoch (1970-01-01 00:00:00).
- **measurements**: The field *measurements* contains the number of single data points that are combined in the record. This field is 1 for all *single* records and contains the number of aggregated single records for all other types.
- **usage**: This field describes the resource usage during the given time period. For *single* records this time period is the period between the measurement and the last single measurement. For all other types, the time period is the combined time period of the aggregated *single* records. The field *usage* is a dict containing the following fields:
	- **cputime**: This field contains the used CPU time in seconds as a float value. CPU time is automatically measured by the operating system, so the measurement results do not depend in measurement timing. Even bigger gaps in measurement do not cause inaccurate values. Note that CPU time is calculated per core, so it is possible to consume several seconds of CPU time during one second.
	- **memory**: This field contains the used memory (RAM) in bytes. Memory consumption is measured on certain measurement points and the different data points are averaged into aggregated values.
	- **diskspace**: This field contains the used disk space in bytes. The measurement is similar to that of the *memory* field.
	- **traffic**: This field contains the traffic volume in bytes. Like *cputime*, traffic is automatically measured by the operating system and the values are very accurate because of this.

Note that because of different nature of the resources *cputime* and *traffic* are summed up during aggregation while *memory* and *diskspace* are averaged.

### **Usage statistics**

The usage statistics data structure contains a set of *usage records*. Usage statistics objects are dict structures that contain the *types* of the usage records as keys and a list of usage records with that type as value.

#### **Example**

```
{
  "5minutes": [],
 "hour": [],
  "month": [],
  "single": [
    {
      "usage": {
        "traffic": 0.0,
        "cputime": 0.0,
        "diskspace": 19285.0,
        "memory": 0.0
      },
      "type": "single",
      "begin": 1351241166.88561,
      "measurements": 1,
      "end": 1351241166.89418
    },
    {
```

```
"usage": {
     "traffic": 0.0,
      "cputime": 0.0,
      "diskspace": 19285.0,
      "memory": 0.0
    },
    "type": "single",
    "begin": 1351241106.80326,
    "measurements": 1,
    "end": 1351241106.81239
  },
  {
    "usage": {
      "traffic": 0.0,
      "cputime": 0.0,
      "diskspace": 19285.0,
      "memory": 0.0
    },
    "type": "single",
    "begin": 1351241226.93197,
    "measurements": 1,
    "end": 1351241226.94053
  },
  {
    "usage": {
      "traffic": 0.0,
      "cputime": 0.0,
      "diskspace": 19285.0,
      "memory": 0.0
    },
    "type": "single",
    "begin": 1351241286.97878,
    "measurements": 1,
    "end": 1351241286.98769
 }
],
"year": [],
"day": []
```
# <span id="page-20-0"></span>**Repy**

}

Repy is a turing-complete subset of Python that allows to run in a sandboxed environment.

# **Python and Repy**

The Python programming language is documented at [docs.python.org/reference.](http://docs.python.org/reference/index.html) Repy is a reduced version of the Python programming language that allows to run scripts in a sandboxed environment. Repy is part of the [Seattle](http://seattle.cs.washington.edu) [Testbed](http://seattle.cs.washington.edu) and has an [extensive documentation](http://seattle.cs.washington.edu/wiki/ProgrammersPage) in the Seattle Wiki.

### <span id="page-21-0"></span>**Difference between Repy and Python**

- No imports, no external libraries. The import statement is forbidden in Repy. Some functionality from Python libraries is made available via special identifiers. (see below)
- No global variables. Instead Repy has a dictionary mycontext that can be used to store global variables.
- No user input via input or raw\_input.
- Some Python builtins are not available. The most important are
	- print
	- eval and execfile
	- lambda
	- reload
	- reversed and sorted
	- staticmethod
	- super
	- unicode
	- yield
	- hasattr, getattr and setattr
- Parameters are passed as callargs instead of sys.argv and start with index 0 instead of 1 (sys.argv[0] is the script itself).

### **Methods available to Repy scripts**

#### **Output methods**

```
echo(message)
      will print the message (followed by a newline) to the console.
```

```
print_exc(exception)
      will print an exception and a stack trace to the console.
```
#### **Threading/Locking methods**

```
createlock()
```

```
getthreadname()
```
**createthread**()

#### **Misc. methods**

```
exitall()
```
**sleep**(*time*)

**randombytes**()

**getruntime**()

#### <span id="page-22-1"></span>**getlasterror**()

#### **Networking methods**

#### **tuntap\_read**(*dev*, *timeout=None*)

will read one packet from the given network device *dev* and return this packet as a byte string. The method will block until a packet arrives at the device but at most *timeout* seconds (forever if *timeout=None*). If no packet has been received before the timeout, *None* will be returned. It is an error if the device does not exist.

#### **tuntap\_read\_any**(*timeout=None*)

will read one packet from any network device and return it. The return value will be a tuple *(dev, packet)* of the incoming device and the packet as a byte string. The first packet that arrives at a network device will be returned. The method will block until a packet arrives at a device but at most *timeout* seconds (forever if *timeout=None*). If no packet has been received before the timeout, *(None, None)* will be returned. It is an error to call this method if no network devices exist.

#### **tuntap\_send**(*dev*, *data*)

will send the packet *data* via the network device *dev*. The packet must be a byte string. It is an error if the device does not exist.

#### **tuntap\_list**()

will return a list of all available network devices.

#### **tuntap\_info**(*dev*)

will return a dictionary containing detailed information about the networking device *dev*.

#### **Struct**

The [struct library](http://docs.python.org/library/struct.html) is available via *struct* (no import needed). This library can be used to encode and decode binary data structures.

### **ToMaTo library**

The [tomato library](http://github.com/dswd/ToMaTo/tree/master/repy/tomatolib) contains implementations of protocols and nodes. This library is extensible, so please feel free to contribute.

## <span id="page-22-0"></span>**Databases**

The ToMaTo backend needs a database to store information about hosts, topologies and users. The choice of this database is important for the performance of the ToMaTo backend.

ToMaTo uses Django as a database backend so the [Django database documentation](https://docs.djangoproject.com/en/dev/ref/databases/) applies to ToMaTo as well.

#### **SQLite**

Note that SQLite lacks some features of real databases and thus is not suitable for running or developing ToMaTo.

#### **PostgreSQL**

PostgreSQL is the database that is used in the German-Lab installation. It is a full-featured database with good performance.

#### <span id="page-23-1"></span>**Raising the connection limit**

The default database connection limit of PostgreSQL is set to 100 which can be reached by ToMaTo if several users are running a lot tasks in parallel. In the config file postgresql.conf the value max\_connections can be raised to allow more concurrent connections. If the postgres server then hits the shared memory limit, the sysctl value kernel.shmmax needs to be increased. (See [the PostgreSQl documentation](http://www.postgresql.org/docs/current/static/kernel-resources.html) for more details.)

### **Exporting and importing the ToMaTo data**

The manage.py script that comes with the ToMaTo backend can be used to dump and load the database contents in a generic database-agnostic format. These commands might only work when run as user tomato, so sudo  $-u$ tomato ./manage.py .... Also note that the commands only work when the database is up-to-date with the current layout in the code. (See migration for details)

#### **Dumping the database**

The following command dumps the database to a file named  $dump$ . json in the current directory:

\$ ./manage.py dumpdata tomato south > dump.json

#### **Loading the data into the database**

The following command load a dump from a file named dump. json into the database. (Note that the file extension must be skipped in this command)

\$ ./manage.py loaddata dump

#### **Database migrations**

As the database layout of ToMaTo changes, the database must be migrated to the new layout. ToMaTo automatically migrates old database schemas to the newest one. (Backups should still be made before the migration.)

## <span id="page-23-0"></span>**Glossary**

- API API is short for "Application programming interface". Both the *backend* and the *hostmanager* provide APIs with which they can be used.
- Backend The backend is one of the parts of ToMaTo. It is the central part that manages all*resources*, *hosts*, *topologies* and users. In a ToMaTo-setup the backend is the only part that can only exist once. The backend uses the capabilities of one or more *hosts* to offer *topologies* to its users through one or more *frontends*.
- CLI The command-line interface is a simple way to control both the *backend* and the *hostmanager*. It is one of the *frontends*.
- Component A component is either an *element* or a *connection*.
- Connection A connection is a relation between exactly two *elements*. The connnection can have attributes of its own.

Connector This is a term from an older version of ToMaTo. Connectors are *elements* that are network elements.

Device This is a term from an older version of ToMaTo. A device is an *element* that is a virtual machine.

- <span id="page-24-1"></span>Dict Dicts are key-value mappings in the python programming language. In a dict, each key has a value assigned to it. When used in an *API*, the keys are limited to strings and the keys are limited to serializable objects (numbers, strings, booleans, None, lists, dicts).
- Element An element refers to virtual objects that the user can control. This includes end systems like virtual machine and scripts as well as networking components like switches, hubs or routers. Each element can have several attributes and child elements (VMs have network interfaces as child elements) and one *connection*.
- Entity An entity is a very general term for something that is controlled by either the *hostmanager* or the *backend*. This includes *elements*, *connections*, *topologies*, *users*, *resources* and much more.
- Frontend ToMaTo frontends are a part of ToMaTo. Frontends connect to the *backend* and give users access to its capabilties by using the *backend API* and the users credentials. Several frontends exist (e.g. web-frontend and CLI) and can access a *backend* in parallel.
- Host A host is a physical machine (computer or server) that hosts parts of *topologies*. Each host is managed by one *host manager*.
- Host manager (or Hostmanager) The host manager is one of the parts of ToMaTo. It has exclusive control over one *host* and offers its capabilities to one or more *backends*.
- KVM KVM devices are heavy-weight virtual machines that emulate a whole computer with generic hardware. Most things that are possible on physical computers is also possible on KVM. Most operating systems run on KVM.
- OpenVZ OpenVZ devices are light-weight virtual machines that translate kernel calls to kernel calls of the host kernel. OpenVZ offers complete usermode access to the virtual machines and a limited kernel-mode access.
- Profile Profiles define the resource boundaries for virtual machine *elements*. Depending on the VM technology, profiles define different attributes like RAM limit, disk space and number of CPUs.
- Repy Programmable devices are essentially scripts that can work with networking packages. These scripts can be written in a Python dialect called Repy and can read and write raw Ethernet packets to/from their network interfaces. Programmable devices are very light-weight as they are just small Python scripts.
- Resource Resources are a generic *entity* type for things that are present at *hosts* and can be used by *elements*. This includes *templates*, external networks but also available port numbers.
- Template Templates are pre-installed disk images for virtual machine *elements*. Depending on the VM technology different templates with different operating systems and software exist. For *Repy* the template is the actual script that should be executed.
- Topology A topology is a virtual network containing topology *components* (i.e. *elements* and *connections*). For the user, a topology is a virtual world where he can run his experiment.

# <span id="page-24-0"></span>**Licenses & Copyright information**

#### **Backend**

The backend code is owned by University of Kaiserslautern on behalf of the German-Lab project and licensed under the GNU Affero GPL version 3.

Copyright (C) 2010 Dennis Schwerdel, University of Kaiserslautern

### **Frontend**

#### **Server code**

The frontend code except the graphical topology builder applet is owned by University of Kaiserslautern on behalf of the German-Lab project and licensed under the GNU Affero GPL version 3.

Copyright (C) 2010 Dennis Schwerdel, University of Kaiserslautern

#### **Design, Layout and Logo**

The design, layout and logo have been developed by University of Würzburg and University of Kaiserslautern on behalf of the German-Lab project.

Copyright (C) 2010 University of Würzburg, University of Kaiserslautern

#### **Icons**

Licenses of icons are listed in /web/tomato/img/sources.

#### **Obtaining the code**

All the code can be obtained via git from:

```
git://github.com/dswd/ToMaTo.git
```
#### **License Texts**

#### **GNU Affero GPL version 3**

```
GNU AFFERO GENERAL PUBLIC LICENSE
                       Version 3, 19 November 2007
Copyright (C) 2007 Free Software Foundation, Inc. <http://fsf.org/>
Everyone is permitted to copy and distribute verbatim copies
of this license document, but changing it is not allowed.
                            Preamble
 The GNU Affero General Public License is a free, copyleft license for
software and other kinds of works, specifically designed to ensure
cooperation with the community in the case of network server software.
  The licenses for most software and other practical works are designed
to take away your freedom to share and change the works. By contrast,
our General Public Licenses are intended to guarantee your freedom to
share and change all versions of a program--to make sure it remains free
software for all its users.
 When we speak of free software, we are referring to freedom, not
price. Our General Public Licenses are designed to make sure that you
have the freedom to distribute copies of free software (and charge for
them if you wish), that you receive source code or can get it if you
```
want it, that you can change the software **or** use pieces of it **in** new free programs, **and** that you know you can do these things.

Developers that use our General Public Licenses protect your rights **with** two steps: (1) **assert** copyright on the software, **and** (2) offer you this License which gives you legal permission to copy, distribute **and**/**or** modify the software.

A secondary benefit of defending all users' freedom is that improvements made **in** alternate versions of the program, **if** they receive widespread use, become available **for** other developers to incorporate. Many developers of free software are heartened **and** encouraged by the resulting cooperation. However, **in** the case of software used on network servers, this result may fail to come about. The GNU General Public License permits making a modified version **and** letting the public access it on a server without ever releasing its source code to the public.

The GNU Affero General Public License **is** designed specifically to ensure that, **in** such cases, the modified source code becomes available to the community. It requires the operator of a network server to provide the source code of the modified version running there to the users of that server. Therefore, public use of a modified version, on a publicly accessible server, gives the public access to the source code of the modified version.

An older license, called the Affero General Public License **and** published by Affero, was designed to accomplish similar goals. This **is** a different license, **not** a version of the Affero GPL, but Affero has released a new version of the Affero GPL which permits relicensing under this license.

The precise terms **and** conditions **for** copying, distribution **and** modification follow.

TERMS AND CONDITIONS

0. Definitions.

"This License" refers to version 3 of the GNU Affero General Public License.

"Copyright" also means copyright-like laws that apply to other kinds of works, such **as** semiconductor masks.

"The Program" refers to any copyrightable work licensed under this License. Each licensee **is** addressed **as** "you". "Licensees" **and** "recipients" may be individuals **or** organizations.

To "modify" a work means to copy **from or** adapt all **or** part of the work **in** a fashion requiring copyright permission, other than the making of an exact copy. The resulting work **is** called a "modified version" of the earlier work **or** a work "based on" the earlier work.

A "covered work" means either the unmodified Program **or** a work based on the Program.

To "propagate" a work means to do anything **with** it that, without permission, would make you directly **or** secondarily liable **for**

infringement under applicable copyright law, **except** executing it on a computer **or** modifying a private copy. Propagation includes copying, distribution (**with or** without modification), making available to the public, **and in** some countries other activities **as** well.

To "convey" a work means any kind of propagation that enables other parties to make **or** receive copies. Mere interaction **with** a user through a computer network, **with** no transfer of a copy, **is not** conveying.

An interactive user interface displays "Appropriate Legal Notices" to the extent that it includes a convenient **and** prominently visible feature that (1) displays an appropriate copyright notice, **and** (2) tells the user that there **is** no warranty **for** the work (**except** to the extent that warranties are provided), that licensees may convey the work under this License, **and** how to view a copy of this License. If the interface presents a list of user commands **or** options, such **as** a menu, a prominent item **in** the list meets this criterion.

1. Source Code.

The "source code" **for** a work means the preferred form of the work **for** making modifications to it. "Object code" means any non-source form of a work.

A "Standard Interface" means an interface that either **is** an official standard defined by a recognized standards body, **or**, **in** the case of interfaces specified **for** a particular programming language, one that **is** widely used among developers working **in** that language.

The "System Libraries" of an executable work include anything, other than the work **as** a whole, that (a) **is** included **in** the normal form of packaging a Major Component, but which **is not** part of that Major Component, **and** (b) serves only to enable use of the work **with** that Major Component, **or** to implement a Standard Interface **for** which an implementation **is** available to the public **in** source code form. A "Major Component", **in** this context, means a major essential component (kernel, window system, **and** so on) of the specific operating system (**if** any) on which the executable work runs, **or** a compiler used to produce the work, **or** an object code interpreter used to run it.

The "Corresponding Source" **for** a work **in** object code form means all the source code needed to generate, install, **and** (**for** an executable work) run the object code **and** to modify the work, including scripts to control those activities. However, it does **not** include the work's System Libraries, **or** general-purpose tools **or** generally available free programs which are used unmodified **in** performing those activities but which are **not** part of the work. For example, Corresponding Source includes interface definition files associated **with** source files **for** the work, **and** the source code **for** shared libraries **and** dynamically linked subprograms that the work **is** specifically designed to require, such **as** by intimate data communication **or** control flow between those subprograms **and** other parts of the work.

The Corresponding Source need **not** include anything that users can regenerate automatically **from other** parts of the Corresponding Source.

The Corresponding Source **for** a work **in** source code form **is** that

same work.

2. Basic Permissions.

All rights granted under this License are granted **for** the term of copyright on the Program, **and** are irrevocable provided the stated conditions are met. This License explicitly affirms your unlimited permission to run the unmodified Program. The output **from running** a covered work **is** covered by this License only **if** the output, given its content, constitutes a covered work. This License acknowledges your rights of fair use **or** other equivalent, **as** provided by copyright law.

You may make, run **and** propagate covered works that you do **not** convey, without conditions so long **as** your license otherwise remains **in** force. You may convey covered works to others **for** the sole purpose of having them make modifications exclusively **for** you, **or** provide you **with** facilities **for** running those works, provided that you comply **with** the terms of this License **in** conveying all material **for** which you do **not** control copyright. Those thus making **or** running the covered works **for** you must do so exclusively on your behalf, under your direction **and** control, on terms that prohibit them **from making** any copies of your copyrighted material outside their relationship **with** you.

Conveying under any other circumstances **is** permitted solely under the conditions stated below. Sublicensing **is not** allowed; section 10 makes it unnecessary.

3. Protecting Users' Legal Rights From Anti-Circumvention Law.

No covered work shall be deemed part of an effective technological measure under any applicable law fulfilling obligations under article 11 of the WIPO copyright treaty adopted on 20 December 1996, **or** similar laws prohibiting **or** restricting circumvention of such measures.

When you convey a covered work, you waive any legal power to forbid circumvention of technological measures to the extent such circumvention **is** effected by exercising rights under this License **with** respect to the covered work, **and** you disclaim any intention to limit operation **or** modification of the work **as** a means of enforcing, against the work's users, your **or** third parties' legal rights to forbid circumvention of technological measures.

4. Conveying Verbatim Copies.

You may convey verbatim copies of the Program's source code as you receive it, **in** any medium, provided that you conspicuously **and** appropriately publish on each copy an appropriate copyright notice; keep intact all notices stating that this License **and** any non-permissive terms added **in** accord **with** section 7 apply to the code; keep intact all notices of the absence of any warranty; **and** give all recipients a copy of this License along **with** the Program.

You may charge any price **or** no price **for** each copy that you convey, **and** you may offer support **or** warranty protection **for** a fee.

5. Conveying Modified Source Versions.

You may convey a work based on the Program, **or** the modifications to produce it **from the** Program, **in** the form of source code under the terms of section 4, provided that you also meet all of these conditions: a) The work must carry prominent notices stating that you modified it, **and** giving a relevant date. b) The work must carry prominent notices stating that it **is** released under this License **and** any conditions added under section 7. This requirement modifies the requirement **in** section 4 to "keep intact all notices". c) You must license the entire work, **as** a whole, under this License to anyone who comes into possession of a copy. This License will therefore apply, along **with** any applicable section 7 additional terms, to the whole of the work, **and** all its parts, regardless of how they are packaged. This License gives no permission to license the work **in** any other way, but it does **not** invalidate such permission **if** you have separately received it. d) If the work has interactive user interfaces, each must display Appropriate Legal Notices; however, **if** the Program has interactive interfaces that do **not** display Appropriate Legal Notices, your work need **not** make them do so. A compilation of a covered work **with** other separate **and** independent works, which are **not** by their nature extensions of the covered work, **and** which are **not** combined **with** it such **as** to form a larger program, **in or** on a volume of a storage **or** distribution medium, **is** called an "aggregate" **if** the compilation **and** its resulting copyright are **not** used to limit the access **or** legal rights of the compilation's users beyond what the individual works permit. Inclusion of a covered work **in** an aggregate does **not** cause this License to apply to the other parts of the aggregate. 6. Conveying Non-Source Forms. You may convey a covered work **in** object code form under the terms of sections 4 **and** 5, provided that you also convey the machine-readable Corresponding Source under the terms of this License, **in** one of these ways: a) Convey the object code **in**, **or** embodied **in**, a physical product (including a physical distribution medium), accompanied by the Corresponding Source fixed on a durable physical medium customarily used **for** software interchange. b) Convey the object code **in**, **or** embodied **in**, a physical product (including a physical distribution medium), accompanied by a written offer, valid **for** at least three years **and** valid **for as** long **as** you offer spare parts **or** customer support **for** that product model, to give anyone who possesses the object code either (1) a copy of the Corresponding Source **for** all the software **in** the product that **is** covered by this License, on a durable physical medium customarily used **for** software interchange, **for** a price no more than your reasonable cost of physically performing this conveying of source, **or** (2) access to copy the Corresponding Source **from a** network server at no charge.

c) Convey individual copies of the object code **with** a copy of the written offer to provide the Corresponding Source. This alternative **is** allowed only occasionally **and** noncommercially, **and** only **if** you received the object code **with** such an offer, **in** accord **with** subsection 6b.

d) Convey the object code by offering access **from a** designated place (gratis **or for** a charge), **and** offer equivalent access to the Corresponding Source **in** the same way through the same place at no further charge. You need **not** require recipients to copy the Corresponding Source along **with** the object code. If the place to copy the object code **is** a network server, the Corresponding Source may be on a different server (operated by you **or** a third party) that supports equivalent copying facilities, provided you maintain clear directions next to the object code saying where to find the Corresponding Source. Regardless of what server hosts the Corresponding Source, you remain obligated to ensure that it **is** available **for as** long **as** needed to satisfy these requirements.

e) Convey the object code using peer-to-peer transmission, provided you inform other peers where the object code **and** Corresponding Source of the work are being offered to the general public at no charge under subsection 6d.

A separable portion of the object code, whose source code **is** excluded **from the** Corresponding Source **as** a System Library, need **not** be included **in** conveying the object code work.

A "User Product" **is** either (1) a "consumer product", which means any tangible personal property which **is** normally used **for** personal, family, **or** household purposes, **or** (2) anything designed **or** sold **for** incorporation into a dwelling. In determining whether a product **is** a consumer product, doubtful cases shall be resolved **in** favor of coverage. For a particular product received by a particular user, "normally used" refers to a typical **or** common use of that **class of** product, regardless of the status of the particular user **or** of the way **in** which the particular user actually uses, **or** expects **or is** expected to use, the product. A product **is** a consumer product regardless of whether the product has substantial commercial, industrial **or** non-consumer uses, unless such uses represent the only significant mode of use of the product.

"Installation Information" **for** a User Product means any methods, procedures, authorization keys, **or** other information required to install **and** execute modified versions of a covered work **in** that User Product **from a** modified version of its Corresponding Source. The information must suffice to ensure that the continued functioning of the modified object code **is in** no case prevented **or** interfered **with** solely because modification has been made.

If you convey an object code work under this section **in**, **or with**, **or** specifically **for** use **in**, a User Product, **and** the conveying occurs **as** part of a transaction **in** which the right of possession **and** use of the User Product **is** transferred to the recipient **in** perpetuity **or for** a fixed term (regardless of how the transaction **is** characterized), the Corresponding Source conveyed under this section must be accompanied by the Installation Information. But this requirement does **not** apply **if** neither you nor any third party retains the ability to install

modified object code on the User Product (**for** example, the work has been installed **in** ROM).

The requirement to provide Installation Information does **not** include a requirement to **continue** to provide support service, warranty, **or** updates **for** a work that has been modified **or** installed by the recipient, **or for** the User Product **in** which it has been modified **or** installed. Access to a network may be denied when the modification itself materially **and** adversely affects the operation of the network **or** violates the rules **and** protocols **for** communication across the network.

Corresponding Source conveyed, **and** Installation Information provided, **in** accord **with** this section must be **in** a format that **is** publicly documented (**and with** an implementation available to the public **in** source code form), **and** must require no special password **or** key **for** unpacking, reading **or** copying.

7. Additional Terms.

"Additional permissions" are terms that supplement the terms of this License by making exceptions **from one or** more of its conditions. Additional permissions that are applicable to the entire Program shall be treated **as** though they were included **in** this License, to the extent that they are valid under applicable law. If additional permissions apply only to part of the Program, that part may be used separately under those permissions, but the entire Program remains governed by this License without regard to the additional permissions.

When you convey a copy of a covered work, you may at your option remove any additional permissions **from that** copy, **or from any** part of it. (Additional permissions may be written to require their own removal **in** certain cases when you modify the work.) You may place additional permissions on material, added by you to a covered work, **for** which you have **or** can give appropriate copyright permission.

Notwithstanding any other provision of this License, **for** material you add to a covered work, you may (**if** authorized by the copyright holders of that material) supplement the terms of this License **with** terms:

a) Disclaiming warranty **or** limiting liability differently **from the** terms of sections 15 **and** 16 of this License; **or**

b) Requiring preservation of specified reasonable legal notices **or** author attributions **in** that material **or in** the Appropriate Legal Notices displayed by works containing it; **or**

c) Prohibiting misrepresentation of the origin of that material, **or** requiring that modified versions of such material be marked **in** reasonable ways **as** different **from the** original version; **or**

d) Limiting the use **for** publicity purposes of names of licensors **or** authors of the material; **or**

e) Declining to grant rights under trademark law **for** use of some trade names, trademarks, **or** service marks; **or**

f) Requiring indemnification of licensors **and** authors of that material by anyone who conveys the material (**or** modified versions of

it) **with** contractual assumptions of liability to the recipient, **for** any liability that these contractual assumptions directly impose on those licensors **and** authors.

All other non-permissive additional terms are considered "further restrictions" within the meaning of section 10. If the Program as you received it, **or** any part of it, contains a notice stating that it **is** governed by this License along **with** a term that **is** a further restriction, you may remove that term. If a license document contains a further restriction but permits relicensing **or** conveying under this License, you may add to a covered work material governed by the terms of that license document, provided that the further restriction does **not** survive such relicensing **or** conveying.

If you add terms to a covered work **in** accord **with** this section, you must place, **in** the relevant source files, a statement of the additional terms that apply to those files, **or** a notice indicating where to find the applicable terms.

Additional terms, permissive **or** non-permissive, may be stated **in** the form of a separately written license, **or** stated **as** exceptions; the above requirements apply either way.

8. Termination.

You may **not** propagate **or** modify a covered work **except as** expressly provided under this License. Any attempt otherwise to propagate **or** modify it **is** void, **and** will automatically terminate your rights under this License (including any patent licenses granted under the third paragraph of section 11).

However, **if** you cease all violation of this License, then your license **from a** particular copyright holder **is** reinstated (a) provisionally, unless **and** until the copyright holder explicitly **and finally** terminates your license, **and** (b) permanently, **if** the copyright holder fails to notify you of the violation by some reasonable means prior to 60 days after the cessation.

Moreover, your license **from a** particular copyright holder **is** reinstated permanently **if** the copyright holder notifies you of the violation by some reasonable means, this **is** the first time you have received notice of violation of this License (**for** any work) **from that** copyright holder, **and** you cure the violation prior to 30 days after your receipt of the notice.

Termination of your rights under this section does **not** terminate the licenses of parties who have received copies **or** rights **from you** under this License. If your rights have been terminated **and not** permanently reinstated, you do **not** qualify to receive new licenses **for** the same material under section 10.

9. Acceptance Not Required **for** Having Copies.

You are **not** required to accept this License **in** order to receive **or** run a copy of the Program. Ancillary propagation of a covered work occurring solely **as** a consequence of using peer-to-peer transmission to receive a copy likewise does **not** require acceptance. However, nothing other than this License grants you permission to propagate **or**

modify any covered work. These actions infringe copyright **if** you do **not** accept this License. Therefore, by modifying **or** propagating a covered work, you indicate your acceptance of this License to do so.

10. Automatic Licensing of Downstream Recipients.

Each time you convey a covered work, the recipient automatically receives a license **from the** original licensors, to run, modify **and** propagate that work, subject to this License. You are **not** responsible **for** enforcing compliance by third parties **with** this License.

An "entity transaction" **is** a transaction transferring control of an organization, **or** substantially all assets of one, **or** subdividing an organization, **or** merging organizations. If propagation of a covered work results **from an** entity transaction, each party to that transaction who receives a copy of the work also receives whatever licenses to the work the party's predecessor in interest had or could give under the previous paragraph, plus a right to possession of the Corresponding Source of the work **from the** predecessor **in** interest, **if** the predecessor has it **or** can get it **with** reasonable efforts.

You may **not** impose any further restrictions on the exercise of the rights granted **or** affirmed under this License. For example, you may **not** impose a license fee, royalty, **or** other charge **for** exercise of rights granted under this License, **and** you may **not** initiate litigation (including a cross-claim **or** counterclaim **in** a lawsuit) alleging that any patent claim **is** infringed by making, using, selling, offering **for** sale, **or** importing the Program **or** any portion of it.

11. Patents.

A "contributor" **is** a copyright holder who authorizes use under this License of the Program **or** a work on which the Program **is** based. The work thus licensed **is** called the contributor's "contributor version".

A contributor's "essential patent claims" are all patent claims owned **or** controlled by the contributor, whether already acquired **or** hereafter acquired, that would be infringed by some manner, permitted by this License, of making, using, **or** selling its contributor version, but do **not** include claims that would be infringed only **as** a consequence of further modification of the contributor version. For purposes of this definition, "control" includes the right to grant patent sublicenses **in** a manner consistent **with** the requirements of this License.

Each contributor grants you a non-exclusive, worldwide, royalty-free patent license under the contributor's essential patent claims, to make, use, sell, offer **for** sale, **import and** otherwise run, modify **and** propagate the contents of its contributor version.

In the following three paragraphs, a "patent license" **is** any express agreement **or** commitment, however denominated, **not** to enforce a patent (such **as** an express permission to practice a patent **or** covenant **not** to sue **for** patent infringement). To "grant" such a patent license to a party means to make such an agreement **or** commitment **not** to enforce a patent against the party.

If you convey a covered work, knowingly relying on a patent license,

**and** the Corresponding Source of the work **is not** available **for** anyone to copy, free of charge **and** under the terms of this License, through a publicly available network server **or** other readily accessible means, then you must either (1) cause the Corresponding Source to be so available, **or** (2) arrange to deprive yourself of the benefit of the patent license **for** this particular work, **or** (3) arrange, **in** a manner consistent **with** the requirements of this License, to extend the patent license to downstream recipients. "Knowingly relying" means you have actual knowledge that, but **for** the patent license, your conveying the covered work **in** a country, **or** your recipient's use of the covered work **in** a country, would infringe one **or** more identifiable patents **in** that country that you have reason to believe are valid.

If, pursuant to **or in** connection **with** a single transaction **or** arrangement, you convey, **or** propagate by procuring conveyance of, a covered work, **and** grant a patent license to some of the parties receiving the covered work authorizing them to use, propagate, modify **or** convey a specific copy of the covered work, then the patent license you grant **is** automatically extended to all recipients of the covered work **and** works based on it.

A patent license **is** "discriminatory" **if** it does **not** include within the scope of its coverage, prohibits the exercise of, **or is** conditioned on the non-exercise of one **or** more of the rights that are specifically granted under this License. You may **not** convey a covered work **if** you are a party to an arrangement **with** a third party that **is in** the business of distributing software, under which you make payment to the third party based on the extent of your activity of conveying the work, **and** under which the third party grants, to any of the parties who would receive the covered work **from you**, a discriminatory patent license (a) **in** connection **with** copies of the covered work conveyed by you (**or** copies made **from those** copies), **or** (b) primarily **for and in** connection **with** specific products **or** compilations that contain the covered work, unless you entered into that arrangement, **or** that patent license was granted, prior to 28 March 2007.

Nothing **in** this License shall be construed **as** excluding **or** limiting any implied license **or** other defenses to infringement that may otherwise be available to you under applicable patent law.

12. No Surrender of Others' Freedom.

If conditions are imposed on you (whether by court order, agreement **or** otherwise) that contradict the conditions of this License, they do **not** excuse you **from the** conditions of this License. If you cannot convey a covered work so **as** to satisfy simultaneously your obligations under this License **and** any other pertinent obligations, then **as** a consequence you may **not** convey it at all. For example, **if** you agree to terms that obligate you to collect a royalty **for** further conveying **from those** to whom you convey the Program, the only way you could satisfy both those terms **and** this License would be to refrain entirely **from conveying** the Program.

13. Remote Network Interaction; Use **with** the GNU General Public License.

Notwithstanding any other provision of this License, **if** you modify the Program, your modified version must prominently offer all users interacting **with** it remotely through a computer network (**if** your version supports such interaction) an opportunity to receive the Corresponding

Source of your version by providing access to the Corresponding Source **from a** network server at no charge, through some standard **or** customary means of facilitating copying of software. This Corresponding Source shall include the Corresponding Source **for** any work covered by version 3 of the GNU General Public License that **is** incorporated pursuant to the following paragraph.

Notwithstanding any other provision of this License, you have permission to link **or** combine any covered work **with** a work licensed under version 3 of the GNU General Public License into a single combined work, **and** to convey the resulting work. The terms of this License will **continue** to apply to the part which **is** the covered work, but the work **with** which it **is** combined will remain governed by version 3 of the GNU General Public License.

14. Revised Versions of this License.

The Free Software Foundation may publish revised **and**/**or** new versions of the GNU Affero General Public License **from time** to time. Such new versions will be similar **in** spirit to the present version, but may differ **in** detail to address new problems **or** concerns.

Each version **is** given a distinguishing version number. If the Program specifies that a certain numbered version of the GNU Affero General Public License "or any later version" applies to it, you have the option of following the terms **and** conditions either of that numbered version **or** of any later version published by the Free Software Foundation. If the Program does **not** specify a version number of the GNU Affero General Public License, you may choose any version ever published by the Free Software Foundation.

If the Program specifies that a proxy can decide which future versions of the GNU Affero General Public License can be used, that proxy's public statement of acceptance of a version permanently authorizes you to choose that version **for** the Program.

Later license versions may give you additional **or** different permissions. However, no additional obligations are imposed on any author **or** copyright holder **as** a result of your choosing to follow a later version.

15. Disclaimer of Warranty.

THERE IS NO WARRANTY FOR THE PROGRAM, TO THE EXTENT PERMITTED BY APPLICABLE LAW. EXCEPT WHEN OTHERWISE STATED IN WRITING THE COPYRIGHT HOLDERS AND/OR OTHER PARTIES PROVIDE THE PROGRAM "AS IS" WITHOUT WARRANTY OF ANY KIND, EITHER EXPRESSED OR IMPLIED, INCLUDING, BUT NOT LIMITED TO, THE IMPLIED WARRANTIES OF MERCHANTABILITY AND FITNESS FOR A PARTICULAR PURPOSE. THE ENTIRE RISK AS TO THE QUALITY AND PERFORMANCE OF THE PROGRAM IS WITH YOU. SHOULD THE PROGRAM PROVE DEFECTIVE, YOU ASSUME THE COST OF ALL NECESSARY SERVICING, REPAIR OR CORRECTION.

16. Limitation of Liability.

IN NO EVENT UNLESS REQUIRED BY APPLICABLE LAW OR AGREED TO IN WRITING WILL ANY COPYRIGHT HOLDER, OR ANY OTHER PARTY WHO MODIFIES AND/OR CONVEYS THE PROGRAM AS PERMITTED ABOVE, BE LIABLE TO YOU FOR DAMAGES, INCLUDING ANY GENERAL, SPECIAL, INCIDENTAL OR CONSEQUENTIAL DAMAGES ARISING OUT OF THE

USE OR INABILITY TO USE THE PROGRAM (INCLUDING BUT NOT LIMITED TO LOSS OF DATA OR DATA BEING RENDERED INACCURATE OR LOSSES SUSTAINED BY YOU OR THIRD PARTIES OR A FAILURE OF THE PROGRAM TO OPERATE WITH ANY OTHER PROGRAMS), EVEN IF SUCH HOLDER OR OTHER PARTY HAS BEEN ADVISED OF THE POSSIBILITY OF SUCH DAMAGES.

17. Interpretation of Sections 15 **and** 16.

If the disclaimer of warranty **and** limitation of liability provided above cannot be given local legal effect according to their terms, reviewing courts shall apply local law that most closely approximates an absolute waiver of all civil liability **in** connection **with** the Program, unless a warranty **or** assumption of liability accompanies a copy of the Program **in return for** a fee.

END OF TERMS AND CONDITIONS

How to Apply These Terms to Your New Programs

If you develop a new program, **and** you want it to be of the greatest possible use to the public, the best way to achieve this **is** to make it free software which everyone can redistribute **and** change under these terms.

To do so, attach the following notices to the program. It **is** safest to attach them to the start of each source file to most effectively state the exclusion of warranty; **and** each file should have at least the "copyright" line **and** a pointer to where the full notice **is** found.

<one line to give the program's name and a brief idea of what it does.> Copyright (C) <year> <name of author>

This program **is** free software: you can redistribute it **and**/**or** modify it under the terms of the GNU Affero General Public License **as** published by the Free Software Foundation, either version 3 of the License, **or** (at your option) any later version.

This program **is** distributed **in** the hope that it will be useful, but WITHOUT ANY WARRANTY; without even the implied warranty of MERCHANTABILITY **or** FITNESS FOR A PARTICULAR PURPOSE. See the GNU Affero General Public License **for** more details.

You should have received a copy of the GNU Affero General Public License along **with** this program. If **not**, see <http://www.gnu.org/licenses/>.

Also add information on how to contact you by electronic **and** paper mail.

If your software can interact **with** users remotely through a computer network, you should also make sure that it provides a way **for** users to get its source. For example, **if** your program **is** a web application, its interface could display a "Source" link that leads users to an archive of the code. There are many ways you could offer source, **and** different solutions will be better **for** different programs; see section 13 **for** the specific requirements.

You should also get your employer (**if** you work **as** a programmer) **or** school, **if** any, to sign a "copyright disclaimer" **for** the program, **if** necessary. For more information on this, **and** how to apply **and** follow the GNU AGPL, see <http://www.gnu.org/licenses/>.

#### **Creative Commons Attribution 2.5 License**

Creative Commons Legal Code

Attribution 3.0 Unported

CREATIVE COMMONS CORPORATION IS NOT A LAW FIRM AND DOES NOT PROVIDE LEGAL SERVICES. DISTRIBUTION OF THIS LICENSE DOES NOT CREATE AN ATTORNEY-CLIENT RELATIONSHIP. CREATIVE COMMONS PROVIDES THIS INFORMATION ON AN "AS-IS" BASIS. CREATIVE COMMONS MAKES NO WARRANTIES REGARDING THE INFORMATION PROVIDED, AND DISCLAIMS LIABILITY FOR DAMAGES RESULTING FROM ITS USE.

License

THE WORK (AS DEFINED BELOW) IS PROVIDED UNDER THE TERMS OF THIS CREATIVE COMMONS PUBLIC LICENSE ("CCPL" OR "LICENSE"). THE WORK IS PROTECTED BY COPYRIGHT AND/OR OTHER APPLICABLE LAW. ANY USE OF THE WORK OTHER THAN AS AUTHORIZED UNDER THIS LICENSE OR COPYRIGHT LAW IS PROHIBITED.

BY EXERCISING ANY RIGHTS TO THE WORK PROVIDED HERE, YOU ACCEPT AND AGREE TO BE BOUND BY THE TERMS OF THIS LICENSE. TO THE EXTENT THIS LICENSE MAY BE CONSIDERED TO BE A CONTRACT, THE LICENSOR GRANTS YOU THE RIGHTS CONTAINED HERE IN CONSIDERATION OF YOUR ACCEPTANCE OF SUCH TERMS AND CONDITIONS.

- 1. Definitions
- a. "Adaptation" means a work based upon the Work, **or** upon the Work **and** other pre-existing works, such **as** a translation, adaptation, derivative work, arrangement of music **or** other alterations of a literary **or** artistic work, **or** phonogram **or** performance **and** includes cinematographic adaptations **or** any other form **in** which the Work may be recast, transformed, **or** adapted including **in** any form recognizably derived **from the** original, **except** that a work that constitutes a Collection will **not** be considered an Adaptation **for** the purpose of this License. For the avoidance of doubt, where the Work **is** a musical work, performance **or** phonogram, the synchronization of the Work **in** timed-relation **with** a moving image ("synching") will be considered an Adaptation **for** the purpose of this License.
- b. "Collection" means a collection of literary **or** artistic works, such **as** encyclopedias **and** anthologies, **or** performances, phonograms **or** broadcasts, **or** other works **or** subject matter other than works listed **in** Section 1(f) below, which, by reason of the selection **and** arrangement of their contents, constitute intellectual creations, **in** which the Work **is** included **in** its entirety **in** unmodified form along **with** one **or** more other contributions, each constituting separate **and** independent works **in** themselves, which together are assembled into a collective whole. A work that constitutes a Collection will **not** be considered an Adaptation (**as** defined above) **for** the purposes of this License.
- c. "Distribute" means to make available to the public the original **and** copies of the Work **or** Adaptation, **as** appropriate, through sale **or** other transfer of ownership.
- d. "Licensor" means the individual, individuals, entity **or** entities that offer(s) the Work under the terms of this License.
- e. "Original Author" means, **in** the case of a literary **or** artistic work, the individual, individuals, entity **or** entities who created the Work

```
or if no individual or entity can be identified, the publisher; and in
addition (i) in the case of a performance the actors, singers,
musicians, dancers, and other persons who act, sing, deliver, declaim,
play in, interpret or otherwise perform literary or artistic works or
expressions of folklore; (ii) in the case of a phonogram the producer
being the person or legal entity who first fixes the sounds of a
performance or other sounds; and, (iii) in the case of broadcasts, the
organization that transmits the broadcast.
```
- f. "Work" means the literary **and**/**or** artistic work offered under the terms of this License including without limitation any production **in** the literary, scientific **and** artistic domain, whatever may be the mode **or** form of its expression including digital form, such **as** a book, pamphlet **and** other writing; a lecture, address, sermon **or** other work of the same nature; a dramatic **or** dramatico-musical work; a choreographic work **or** entertainment **in** dumb show; a musical composition **with or** without words; a cinematographic work to which are assimilated works expressed by a process analogous to cinematography; a work of drawing, painting, architecture, sculpture, engraving **or** lithography; a photographic work to which are assimilated works expressed by a process analogous to photography; a work of applied art; an illustration, map, plan, sketch **or** three-dimensional work relative to geography, topography, architecture **or** science; a performance; a broadcast; a phonogram; a compilation of data to the extent it **is** protected **as** a copyrightable work; **or** a work performed by a variety **or** circus performer to the extent it **is not** otherwise considered a literary **or** artistic work.
- g. "You" means an individual **or** entity exercising rights under this License who has **not** previously violated the terms of this License **with** respect to the Work, **or** who has received express permission **from the** Licensor to exercise rights under this License despite a previous violation.
- h. "Publicly Perform" means to perform public recitations of the Work **and** to communicate to the public those public recitations, by any means **or** process, including by wire **or** wireless means **or** public digital performances; to make available to the public Works **in** such a way that members of the public may access these Works **from a** place **and** at a place individually chosen by them; to perform the Work to the public by any means **or** process **and** the communication to the public of the performances of the Work, including by public digital performance; to broadcast **and** rebroadcast the Work by any means including signs, sounds **or** images.
- i. "Reproduce" means to make copies of the Work by any means including without limitation by sound **or** visual recordings **and** the right of fixation **and** reproducing fixations of the Work, including storage of a protected performance **or** phonogram **in** digital form **or** other electronic medium.

2. Fair Dealing Rights. Nothing **in** this License **is** intended to reduce, limit, **or** restrict any uses free **from copyright or** rights arising **from limitations or** exceptions that are provided **for in** connection **with** the copyright protection under copyright law **or** other applicable laws.

3. License Grant. Subject to the terms **and** conditions of this License, Licensor hereby grants You a worldwide, royalty-free, non-exclusive, perpetual (**for** the duration of the applicable copyright) license to exercise the rights **in** the Work **as** stated below:

a. to Reproduce the Work, to incorporate the Work into one **or** more

```
Collections, and to Reproduce the Work as incorporated in the
    Collections;
b. to create and Reproduce Adaptations provided that any such Adaptation,
   including any translation in any medium, takes reasonable steps to
   clearly label, demarcate or otherwise identify that changes were made
   to the original Work. For example, a translation could be marked "The
   original work was translated from English to Spanish," or a
   modification could indicate "The original work has been modified.";
c. to Distribute and Publicly Perform the Work including as incorporated
   in Collections; and,
d. to Distribute and Publicly Perform Adaptations.
e. For the avoidance of doubt:
     i. Non-waivable Compulsory License Schemes. In those jurisdictions in
        which the right to collect royalties through any statutory or
        compulsory licensing scheme cannot be waived, the Licensor
        reserves the exclusive right to collect such royalties for any
        exercise by You of the rights granted under this License;
    ii. Waivable Compulsory License Schemes. In those jurisdictions in
        which the right to collect royalties through any statutory or
        compulsory licensing scheme can be waived, the Licensor waives the
        exclusive right to collect such royalties for any exercise by You
        of the rights granted under this License; and,
   iii. Voluntary License Schemes. The Licensor waives the right to
        collect royalties, whether individually or, in the event that the
        Licensor is a member of a collecting society that administers
        voluntary licensing schemes, via that society, from any exercise
        by You of the rights granted under this License.
The above rights may be exercised in all media and formats whether now
known or hereafter devised. The above rights include the right to make
such modifications as are technically necessary to exercise the rights in
other media and formats. Subject to Section 8(f), all rights not expressly
granted by Licensor are hereby reserved.
4. Restrictions. The license granted in Section 3 above is expressly made
subject to and limited by the following restrictions:
a. You may Distribute or Publicly Perform the Work only under the terms
    of this License. You must include a copy of, or the Uniform Resource
    Identifier (URI) for, this License with every copy of the Work You
   Distribute or Publicly Perform. You may not offer or impose any terms
   on the Work that restrict the terms of this License or the ability of
   the recipient of the Work to exercise the rights granted to that
   recipient under the terms of the License. You may not sublicense the
   Work. You must keep intact all notices that refer to this License and
   to the disclaimer of warranties with every copy of the Work You
   Distribute or Publicly Perform. When You Distribute or Publicly
   Perform the Work, You may not impose any effective technological
   measures on the Work that restrict the ability of a recipient of the
   Work from You to exercise the rights granted to that recipient under
   the terms of the License. This Section 4(a) applies to the Work as
    incorporated in a Collection, but this does not require the Collection
   apart from the Work itself to be made subject to the terms of this
   License. If You create a Collection, upon notice from any Licensor You
   must, to the extent practicable, remove from the Collection any credit
   as required by Section 4(b), as requested. If You create an
   Adaptation, upon notice from any Licensor You must, to the extent
```
practicable, remove **from the** Adaptation any credit **as** required by Section 4(b), **as** requested. b. If You Distribute, **or** Publicly Perform the Work **or** any Adaptations **or** Collections, You must, unless a request has been made pursuant to Section 4(a), keep intact all copyright notices **for** the Work **and** provide, reasonable to the medium **or** means You are utilizing: (i) the name of the Original Author (**or** pseudonym, **if** applicable) **if** supplied, **and**/**or if** the Original Author **and**/**or** Licensor designate another party **or** parties (e.g., a sponsor institute, publishing entity, journal) **for** attribution ("Attribution Parties") **in** Licensor's copyright notice, terms of service **or** by other reasonable means, the name of such party **or** parties; (ii) the title of the Work **if** supplied; (iii) to the extent reasonably practicable, the URI, **if** any, that Licensor specifies to be associated **with** the Work, unless such URI does **not** refer to the copyright notice **or** licensing information **for** the Work; **and** (iv) , consistent **with** Section 3(b), **in** the case of an Adaptation, a credit identifying the use of the Work **in** the Adaptation (e.g., "French translation of the Work by Original Author," **or** "Screenplay based on original Work by Original Author"). The credit required by this Section 4 (b) may be implemented **in** any reasonable manner; provided, however, that **in** the case of a Adaptation **or** Collection, at a minimum such credit will appear, **if** a credit **for** all contributing authors of the Adaptation **or** Collection appears, then **as** part of these credits **and in** a manner at least **as** prominent **as** the credits **for** the other contributing authors. For the avoidance of doubt, You may only use the credit required by this Section **for** the purpose of attribution **in** the manner set out above **and**, by exercising Your rights under this License, You may **not** implicitly **or** explicitly **assert or** imply any connection **with**, sponsorship **or** endorsement by the Original Author, Licensor **and**/**or** Attribution Parties, **as** appropriate, of You **or** Your use of the Work, without the separate, express prior written permission of the Original Author, Licensor **and**/**or** Attribution Parties. c. Except **as** otherwise agreed **in** writing by the Licensor **or as** may be

- otherwise permitted by applicable law, **if** You Reproduce, Distribute **or** Publicly Perform the Work either by itself **or as** part of any Adaptations **or** Collections, You must **not** distort, mutilate, modify **or** take other derogatory action **in** relation to the Work which would be prejudicial to the Original Author's honor or reputation. Licensor agrees that **in** those jurisdictions (e.g. Japan), **in** which any exercise of the right granted **in** Section 3(b) of this License (the right to make Adaptations) would be deemed to be a distortion, mutilation, modification **or** other derogatory action prejudicial to the Original Author's honor and reputation, the Licensor will waive or not assert, **as** appropriate, this Section, to the fullest extent permitted by the applicable national law, to enable You to reasonably exercise Your right under Section 3(b) of this License (right to make Adaptations) but **not** otherwise.
- 5. Representations, Warranties **and** Disclaimer

UNLESS OTHERWISE MUTUALLY AGREED TO BY THE PARTIES IN WRITING, LICENSOR OFFERS THE WORK AS-IS AND MAKES NO REPRESENTATIONS OR WARRANTIES OF ANY KIND CONCERNING THE WORK, EXPRESS, IMPLIED, STATUTORY OR OTHERWISE, INCLUDING, WITHOUT LIMITATION, WARRANTIES OF TITLE, MERCHANTIBILITY, FITNESS FOR A PARTICULAR PURPOSE, NONINFRINGEMENT, OR THE ABSENCE OF LATENT OR OTHER DEFECTS, ACCURACY, OR THE PRESENCE OF ABSENCE OF ERRORS, WHETHER OR NOT DISCOVERABLE. SOME JURISDICTIONS DO NOT ALLOW THE EXCLUSION OF IMPLIED WARRANTIES, SO SUCH EXCLUSION MAY NOT APPLY TO YOU.

6. Limitation on Liability. EXCEPT TO THE EXTENT REQUIRED BY APPLICABLE LAW, IN NO EVENT WILL LICENSOR BE LIABLE TO YOU ON ANY LEGAL THEORY FOR ANY SPECIAL, INCIDENTAL, CONSEQUENTIAL, PUNITIVE OR EXEMPLARY DAMAGES ARISING OUT OF THIS LICENSE OR THE USE OF THE WORK, EVEN IF LICENSOR HAS BEEN ADVISED OF THE POSSIBILITY OF SUCH DAMAGES.

- 7. Termination
- a. This License **and** the rights granted hereunder will terminate automatically upon any breach by You of the terms of this License. Individuals **or** entities who have received Adaptations **or** Collections **from You** under this License, however, will **not** have their licenses terminated provided such individuals **or** entities remain **in** full compliance **with** those licenses. Sections 1, 2, 5, 6, 7, **and** 8 will survive any termination of this License.
- b. Subject to the above terms **and** conditions, the license granted here **is** perpetual (**for** the duration of the applicable copyright **in** the Work). Notwithstanding the above, Licensor reserves the right to release the Work under different license terms **or** to stop distributing the Work at any time; provided, however that any such election will **not** serve to withdraw this License (**or** any other license that has been, **or is** required to be, granted under the terms of this License), **and** this License will **continue in** full force **and** effect unless terminated **as** stated above.
- 8. Miscellaneous
- a. Each time You Distribute **or** Publicly Perform the Work **or** a Collection, the Licensor offers to the recipient a license to the Work on the same terms **and** conditions **as** the license granted to You under this License.
- b. Each time You Distribute **or** Publicly Perform an Adaptation, Licensor offers to the recipient a license to the original Work on the same terms **and** conditions **as** the license granted to You under this License.
- c. If any provision of this License **is** invalid **or** unenforceable under applicable law, it shall **not** affect the validity **or** enforceability of the remainder of the terms of this License, **and** without further action by the parties to this agreement, such provision shall be reformed to the minimum extent necessary to make such provision valid **and** enforceable.
- d. No term **or** provision of this License shall be deemed waived **and** no breach consented to unless such waiver **or** consent shall be **in** writing **and** signed by the party to be charged **with** such waiver **or** consent.
- e. This License constitutes the entire agreement between the parties **with** respect to the Work licensed here. There are no understandings, agreements **or** representations **with** respect to the Work **not** specified here. Licensor shall **not** be bound by any additional provisions that may appear **in** any communication **from You.** This License may **not** be modified without the mutual written agreement of the Licensor **and** You.
- f. The rights granted under, **and** the subject matter referenced, **in** this License were drafted utilizing the terminology of the Berne Convention **for** the Protection of Literary **and** Artistic Works (**as** amended on September 28, 1979), the Rome Convention of 1961, the WIPO Copyright Treaty of 1996, the WIPO Performances **and** Phonograms Treaty of 1996 **and** the Universal Copyright Convention (**as** revised on July 24, 1971). These rights **and** subject matter take effect **in** the relevant jurisdiction **in** which the License terms are sought to be enforced

```
according to the corresponding provisions of the implementation of
    those treaty provisions in the applicable national law. If the
    standard suite of rights granted under applicable copyright law
   includes additional rights not granted under this License, such
   additional rights are deemed to be included in the License; this
   License is not intended to restrict the license of any rights under
    applicable law.
Creative Commons Notice
   Creative Commons is not a party to this License, and makes no warranty
   whatsoever in connection with the Work. Creative Commons will not be
    liable to You or any party on any legal theory for any damages
   whatsoever, including without limitation any general, special,
   incidental or consequential damages arising in connection to this
    license. Notwithstanding the foregoing two (2) sentences, if Creative
   Commons has expressly identified itself as the Licensor hereunder, it
   shall have all rights and obligations of Licensor.
   Except for the limited purpose of indicating to the public that the
   Work is licensed under the CCPL, Creative Commons does not authorize
   the use by either party of the trademark "Creative Commons" or any
   related trademark or logo of Creative Commons without the prior
   written consent of Creative Commons. Any permitted use will be in
   compliance with Creative Commons' then-current trademark usage
    guidelines, as may be published on its website or otherwise made
    available upon request from time to time. For the avoidance of doubt,
   this trademark restriction does not form part of this License.
```
Creative Commons may be contacted at http://creativecommons.org/.

# <span id="page-42-0"></span>**Missing topics**

## **General**

- Usage calculation
- Accounts & Providers
- Logging

# **Backend**

• API

– Host

- Installation
- Configuration
- Permissions

## **Hostmanager**

- API
- Connections

# **Frontends**

### **CLI**

- Usage
- Parameters
- Examples

### **Webfrontend**

- Installation
- Configuration

# CHAPTER 3

Indices and tables

- <span id="page-44-0"></span>• genindex
- modindex
- search

Python Module Index

<span id="page-46-0"></span>c

cli.lib, [5](#page-8-0) cli.lib.misc, [6](#page-9-0) cli.tomato, [4](#page-7-5)

# Index

# A

API, [20](#page-23-1)

# B

Backend, [20](#page-23-1)

# C

CLI, [20](#page-23-1) cli.lib (module), [5](#page-8-1) cli.lib.misc (module), [6](#page-9-1) cli.tomato (module), [4](#page-7-6) Component, [20](#page-23-1) Connection, [20](#page-23-1) Connector, [20](#page-23-1) createlock() (built-in function), [18](#page-21-0) createthread() (built-in function), [18](#page-21-0) createUrl() (in module cli.lib), [5](#page-8-1)

# D

Device, [20](#page-23-1) Dict, [21](#page-24-1)

# E

echo() (built-in function), [18](#page-21-0) Element, [21](#page-24-1) Entity, [21](#page-24-1) exitall() (built-in function), [18](#page-21-0)

# F

Frontend, [21](#page-24-1)

# G

getConnection() (in module cli.lib), [6](#page-9-1) getlasterror() (built-in function), [18](#page-21-0) getLocals() (in module cli.tomato), [4](#page-7-6) getruntime() (built-in function), [18](#page-21-0) getthreadname() (built-in function), [18](#page-21-0)

# H

Host, [21](#page-24-1) Host manager (or Hostmanager), [21](#page-24-1)

# I

is\_superset() (in module cli.lib.misc), [6](#page-9-1)

# K

KVM, [21](#page-24-1)

# L

link\_check() (in module cli.lib.misc), [6](#page-9-1) link\_config() (in module cli.lib.misc), [6](#page-9-1) link\_info() (in module cli.lib.misc), [7](#page-10-0)

# O

OpenVZ, [21](#page-24-1)

# P

parseArgs() (in module cli.tomato), [4](#page-7-6) print\_exc() (built-in function), [18](#page-21-0) Profile, [21](#page-24-1)

# R

randombytes() (built-in function), [18](#page-21-0) Repy, [21](#page-24-1) Resource, [21](#page-24-1) run() (in module cli.tomato), [5](#page-8-1) runFile() (in module cli.tomato), [5](#page-8-1) runInteractive() (in module cli.tomato), [5](#page-8-1) runSource() (in module cli.tomato), [5](#page-8-1)

# S

sleep() (built-in function), [18](#page-21-0)

# T

tcpPortOpen() (in module cli.lib), [6](#page-9-1) Template, [21](#page-24-1)

Topology, [21](#page-24-1) tuntap\_info() (built-in function), [19](#page-22-1) tuntap\_list() (built-in function), [19](#page-22-1) tuntap\_read() (built-in function), [19](#page-22-1) tuntap\_read\_any() (built-in function), [19](#page-22-1) tuntap\_send() (built-in function), [19](#page-22-1)